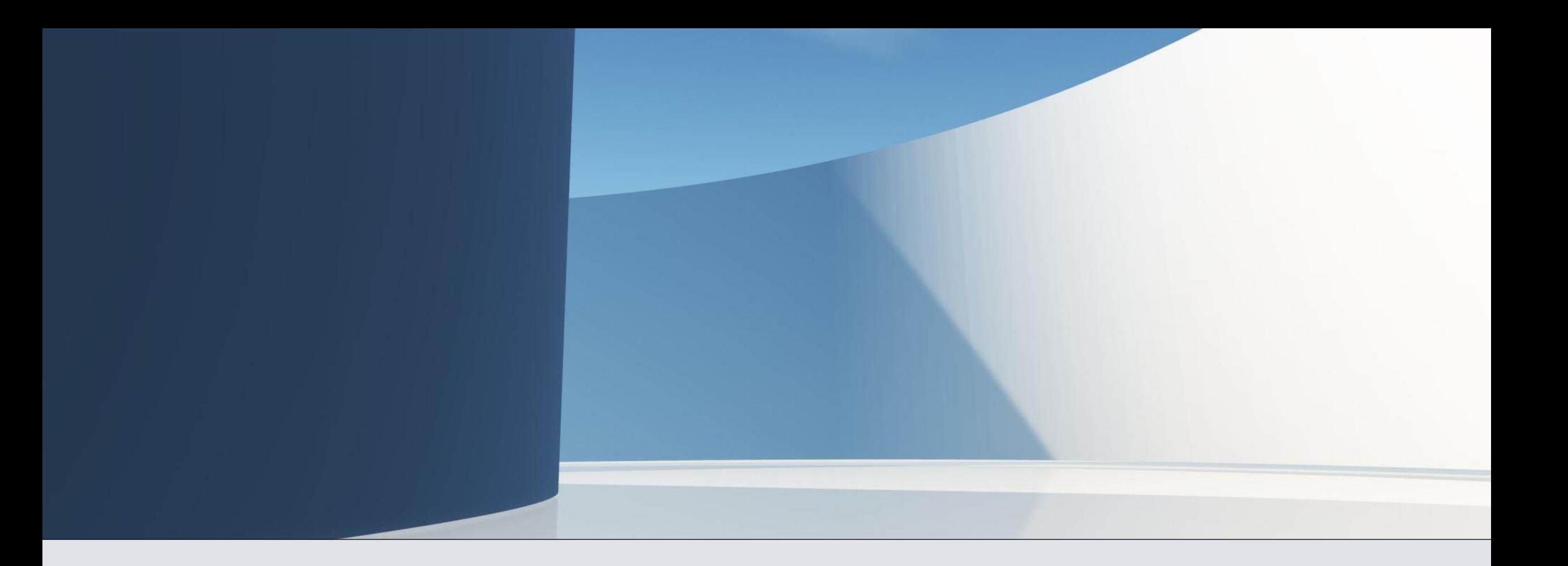

# Arabic to Roman Numeral

Comparing Algorithms

# JUST TO REPEAT...

- Simple Algorithm
- $1 = I$ ,  $5 = V$  but 4 is IV
- $X = 10$  but 9 is IX
- $L = 50$  but  $40 = XL$
- $100 = C$  but  $90 = XC$
- We stop here :)

# A first approach

function roman(number) { let  $result = "";$ while (number  $>= 100$ ) { result  $+=$  "C"; number -= 100; } if (number >= 90) { result += "XC"; number -= 90; } while (number >= 50) { result  $+= "L";$ number -= 50; } if (number >= 40) {  $result += "XL";$ number  $- = 40$ : } while (number  $>= 10$ ) { result  $+= "X";$ number -= 10; } if (number >= 9) { result  $+=$  "IX";  $number -= 9;$ } while (number >= 5) { result  $+= "V";$  $number -= 5$ ; } if (number >= 4) { result += "IV"; number  $- = 4$ ; } while (number  $>= 1$ ) { result  $+= "I";$  $number = 1;$ } return result; }

### **Evaluation**

- Very verbose
- Many (visual) repetitions
- Simple to understand we will get back to this!
- It actually works

function roman(number) { let  $result = "";$ while (number  $>= 100$ ) { result  $+=$  "C";  $number = 100$ ; } if (number  $>= 90$ ) { result += "XC"; number -= 90; } while (number >= 50) { result  $+= "L";$ number -= 50; } if (number >= 40) {  $result += "XL";$ number  $- = 40$ ; } while (number  $>= 10$ ) { result  $+= "X";$ number -= 10; } if (number >= 9) { result  $+= "IX"$ ;  $number -= 9;$ } while (number >= 5) { result  $+= "V";$  $number -= 5$ ; } if (number >= 4) { result += "IV"; number  $- = 4$ ; } while (number >= 1) { result  $+= "I";$  $number = 1;$ } return result; }

### **Progress**

• Making similar things the same

function roman(number) { let  $result = "";$ while (number  $>= 100$ ) { result  $+=$  "C";  $number = 100$ ; } while (number  $>= 90$ ) { result += "XC"; number -= 90; } while (number >= 50) { result  $+= "L";$ number -= 50; } while (number >= 40) {  $result += "XL";$ number -= 40; } while (number  $>= 10$ ) { result  $+= "X";$ number -= 10; } while (number >= 9) { result  $+=$  "IX";  $number = 9;$ } while (number >= 5) { result  $+= "V";$  $number -= 5$ ; } while (number >= 4) { result += "IV"; number  $- = 4$ ; } while (number >= 1) { result += "I";  $number = 1;$ } return result; }

### **Progress**

• Making similar things the same

function roman(number) { let result =  $\cdot$ "; const map = [ {arabic:100, roman:"C"}, {arabic:90, roman:"XC"}, {arabic:50, roman:"L"}, {arabic:40, roman:"XL"},  $\{arabic:10, roman: "X"\}$  $\{arabic:9, 'roman: "IX" \}$ , {arabic:5, roman:"V"}, {arabic:4, roman:"IV"},  $\{arabic:1, roman: "I"\}$ ]; while (number >= 100) {  $result += "C";$ number -= 100; } while (number >= 90) { result += "XC"; number -= 90; } while (number >= 50) {  $result += "L";$ number  $- = 50$ ; } while (number >= 40) { result += "XL"; number -= 40; } while (number >= 10) { result += "X";  $number = 10;$ } while (number >= 9) { result  $+= "IX";$  $number -= 9;$ } while (number >= 5) { result += "V";  $number -= 5;$ } while (number >= 4) {  $result += "IV";$  $number = 4$ : } while (number >= 1) { result += "I";  $number -= 1;$ } return result; }

- Making similar things the same
- Defining the pattern map

```
function roman(number) {
 let result = \cdot";
  const map = \lceil{arabic:100, roman:"C"}, {arabic:90, roman:"XC"}, 
{arabic:50, roman:"L"}, {arabic:40, roman:"XL"},
    {arabic:10, roman:"X"}, {arabic:9, roman:"IX"}, 
     {arabic:5, roman:"V"}, {arabic:4, roman:"IV"}, 
{arabic:1, roman:"I"}, 
  ];
while (number >= 100) {
   result += "C";number - 100;
  }
while (number >= 90) {
    result += "XC";
    number -= 90;
  }
while (number >= 50) {
   result += "L":number -= 50;
  }
while (number >= 40) {
    result += "XL";number -= 40;
  } 
while (number >= 10) {
   result += "X";number -= 10;
  }
while (number >= 9) {
result += "IX";
    number = 9;} 
while (number >= 5) {
    result += "V";number -= 5;}
while (number >= 4) {
result += "IV";
    number -= 4;} 
while (number >= 1) {
    result += "I";number -= 1:
  }
  return result;
}
                                                                      Data Drives your Code!
```
- Making similar things the same
- Defining the pattern map, and align it

```
function roman(number) {
 let result = ";
 const map = \lceil{arabic:100, roman:"C"}, {arabic:90, roman:"XC"}, 
   {arabic:50, roman:"L"}, {arabic:40, roman:"XL"},
   {arabic:10, roman:"X"}, {arabic:9, roman:"IX"}, 
   {arabic:5, roman:"V"}, {arabic:4, roman:"IV"}, 
   {arabic:1, roman:"I"}, 
 ];
 for (const conversion in map) {
   while (number >= conversion.arabic) {
     result += conversion.roman;
     number -= conversion.arabic;
   }
  }
 return result;
}
```
- Making similar things the same
- Defining the pattern map, and align it
- Replace all cases with one loop

```
function roman(number) {
 let result = ";
 const map = \lceil{arabic:100, roman:"C"}, {arabic:90, roman:"XC"}, 
   {arabic:50, roman:"L"}, {arabic:40, roman:"XL"},
   {arabic:10, roman:"X"}, {arabic:9, roman:"IX"}, 
   {arabic:5, roman:"V"}, {arabic:4, roman:"IV"}, 
   {arabic:1, roman:"I"}, 
 ];
 for (const conversion of map) {
   while (number >= conversion.arabic) {
     result += conversion.roman;
     number -= conversion.arabic;
    }
  }
 return result;
}
```
- Making similar things the same
- Defining the pattern map, and align it
- Replace all cases with one loop
- Replace the "for in" loop with "for of", because you will always pick the wrong one the first time around.

```
function roman(number) {
  let result = "";
  const map = \lceil{arabic:100, roman:"C"}, {arabic:90, roman:"XC"}, 
    {arabic:50, roman:"L"}, {arabic:40, roman:"XL"},
    {arabic:10, roman:"X"}, {arabic:9, roman:"IX"}, 
    {arabic:5, roman:"V"}, {arabic:4, roman:"IV"}, 
    {arabic:1, roman:"I"},
 ];
  for (const conversion of map) {
    while (number >= conversion.arabic) {
      result += conversion.roman;
      number -= conversion.arabic;
    }
  }
  return result;
}
```
- Less verbose
	- *Objectively shorter*
- Less visual repetitions
	- *I would argue, it has only the required visual repetitions*
- It still works
- Is it still simple to understand?

# WE CAN DO EVEN BETTER

```
function roman(number) {
  let result = "";
  const map = \lceil{arabic:100, roman:"C"}, {arabic:90, roman:"XC"}, 
   {arabic:50, roman:"L"}, {arabic:40, roman:"XL"},
   {arabic:10, roman:"X"}, {arabic:9, roman:"IX"}, 
   {arabic:5, roman:"V"}, {arabic:4, roman:"IV"}, 
   {arabic:1, roman:"I"}, 
 ];
  for (const conversion of map) {
   while (number >= conversion.arabic) {
      result += conversion.roman;
      number -= conversion.arabic;
    }
  }
  return result;
}
```
# WE CAN DO EVEN BETTER

```
function roman(number) {
  let result = "";
  const map = \lceil{arabic:100, roman:"C"}, {arabic:90, roman:"XC"}, 
   {arabic:50, roman:"L"}, {arabic:40, roman:"XL"},
    {arabic:10, roman:"X"}, {arabic:9, roman:"IX"}, 
    {arabic:5, roman:"V"}, {arabic:4, roman:"IV"}, 
    {arabic:1, roman:"I"}, 
 ];
  for (const conversion of map) {
    /*
    while (number >= conversion.arabic) {
      result += conversion.roman;
      number -= conversion.arabic;
    }
    */
  }
  return result;
}
```
### **Progress**

• We can get rid of the inner loop

# WE CAN DO EVEN BETTER

```
function roman(number) {
 let result = "";
 const map = \lceil{arabic:100, roman:"C"}, {arabic:90, roman:"XC"}, 
   {arabic:50, roman:"L"}, {arabic:40, roman:"XL"},
   {arabic:10, roman:"X"}, {arabic:9, roman:"IX"}, 
    {arabic:5, roman:"V"}, {arabic:4, roman:"IV"}, 
    {arabic:1, roman:"I"}, 
 ];
 for (const conversion of map) {
    result += conversion.roman.repeat(number / conversion.arabic);
    /*
    while (number >= conversion.arabic) {
     result += conversion.roman;
     number -= conversion.arabic;
    }
    */
  }
 return result;
}
```
- We can get rid of the inner loop
- We append roman numerals repeatedly, so just do that – how many times? "As many as fit" = division

# WE CAN DO EVEN BETTER.

```
function roman(number) {
 let result = "";
 const map = \lceil{arabic:100, roman:"C"}, {arabic:90, roman:"XC"}, 
   {arabic:50, roman:"L"}, {arabic:40, roman:"XL"},
   {arabic:10, roman:"X"}, {arabic:9, roman:"IX"}, 
    {arabic:5, roman:"V"}, {arabic:4, roman:"IV"}, 
    {arabic:1, roman:"I"}, 
 ];
 for (const conversion of map) {
   result += conversion.roman.repeat(number / conversion.arabic);
   number %= conversion.arabic;
    /*
    while (number >= conversion.arabic) {
     result += conversion.roman;
     number -= conversion.arabic;
    }
    */
  }
 return result;
}
```
- We can get rid of the inner loop
- We append roman numerals repeatedly, so just do that – how many times? "As many as fit" = division
- We reduce the number on each step by "as many as fit" but keep the rest = modulo

# WE CAN DO EVEN BETTER.

```
function roman(number) {
 let result = "";
 const map = \lceil{arabic:100, roman:"C"}, {arabic:90, roman:"XC"}, 
   {arabic:50, roman:"L"}, {arabic:40, roman:"XL"},
   {arabic:10, roman:"X"}, {arabic:9, roman:"IX"}, 
    {arabic:5, roman:"V"}, {arabic:4, roman:"IV"}, 
    {arabic:1, roman:"I"}, 
 ];
 for (const conversion of map) {
   result += conversion.roman.repeat(number / conversion.arabic);
   number %= conversion.arabic;
  }
 return result;
}
```
- We can get rid of the inner loop
- We append roman numerals repeatedly, so just do that – how many times? "As many as fit" = division
- We reduce the number on each step by "as many as fit" but keep the rest = modulo

# WE CAN DO EVEN BETTER.

```
function roman(number) {
 let result = "";
 const map = \lceil{arabic:100, roman:"C"}, {arabic:90, roman:"XC"}, 
   {arabic:50, roman:"L"}, {arabic:40, roman:"XL"},
   {arabic:10, roman:"X"}, {arabic:9, roman:"IX"}, 
    {arabic:5, roman:"V"}, {arabic:4, roman:"IV"}, 
    {arabic:1, roman:"I"}, 
 ];
 for (const conversion of map) {
   result += conversion.roman.repeat(number / conversion.arabic);
   number %= conversion.arabic;
  }
 return result;
}
```
### **Evaluation**

- Simplified the complexity by removing one loop...
- ...by adding mathematical complexity.
- Is it still simple to understand? Is it understandable at all?
- Could you explain this algorithm to a child?

```
const map = [
 {arabic:100, roman:"C"}, {arabic:90, roman:"XC"}, 
 {arabic:50, roman:"L"}, {arabic:40, roman:"XL"},
 {arabic:10, roman:"X"}, {arabic:9, roman:"IX"}, 
 {arabic:5, roman:"V"}, {arabic:4, roman:"IV"}, 
 {arabic:1, roman:"I"}, 
];
```

```
const map = [
  {arabic:100, roman:"C"}, {arabic:90, roman:"XC"}, 
  {arabic:50, roman:"L"}, {arabic:40, roman:"XL"},
  {arabic:10, roman:"X"}, {arabic:9, roman:"IX"}, 
  {arabic:5, roman:"V"}, {arabic:4, roman:"IV"}, 
  {arabic:1, roman:"I"}, 
];
function roman(number, result = "") {
  if (number === 0) {
    return result;
  }
}
```

```
const map = [
  {arabic:100, roman:"C"}, {arabic:90, roman:"XC"}, 
  {arabic:50, roman:"L"}, {arabic:40, roman:"XL"},
  {arabic:10, roman:"X"}, {arabic:9, roman:"IX"}, 
  {arabic:5, roman:"V"}, {arabic:4, roman:"IV"}, 
  {arabic:1, roman:"I"}, 
];
function roman(number, result = "") {
  if (number === 0) {
    return result;
  }
  for (const conversion of map) {
   if (number >= conversion.arabic) {
      return roman(
        number - conversion.arabic,
        result + conversion.roman
      );
    }
  }
}
```

```
const map = \lceil{arabic:100, roman:"C"}, {arabic:90, roman:"XC"}, 
  {arabic:50, roman:"L"}, {arabic:40, roman:"XL"},
  {arabic:10, roman:"X"}, {arabic:9, roman:"IX"}, 
  {arabic:5, roman:"V"}, {arabic:4, roman:"IV"}, 
  {arabic:1, roman:"I"}, 
];
function roman(number, result = "") {
  if (number === 0) {
    return result;
  }
  for (const conversion of map) {
   if (number >= conversion.arabic) {
      return roman(
        number - conversion.arabic,
        result + conversion.roman
      );
    }
  }
}
```
### **Evaluation**

- Simplified the "complex" mathematical operation for the "cost" of recursion.
- Is it still simple to understand? Is it understandable at all?
- Could you explain this algorithm to a child?

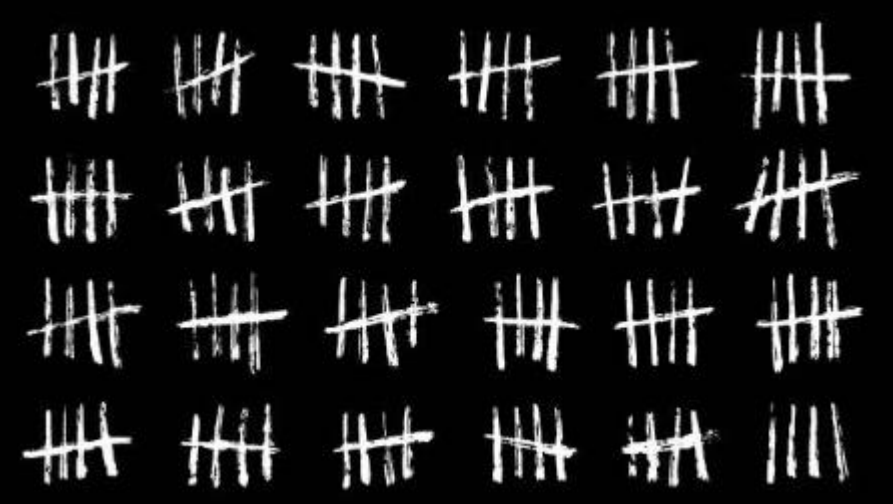

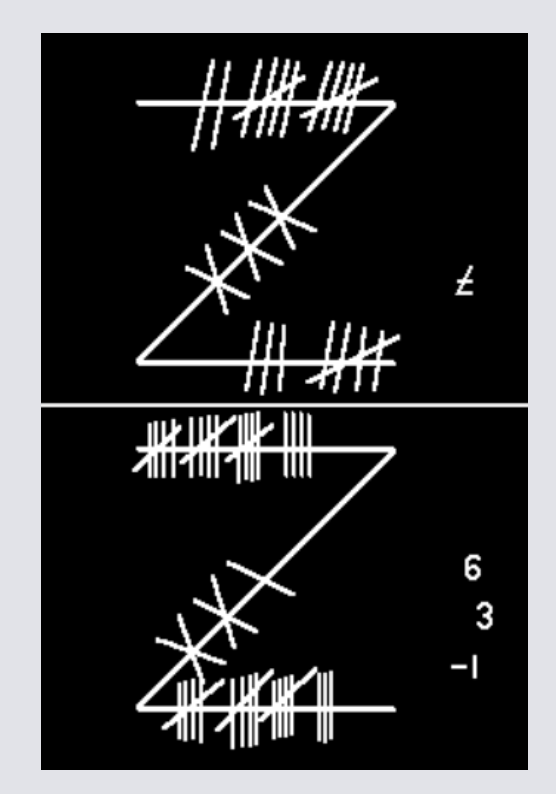

function roman(number) { return ""; } **Progress**

• What is a roman number?

```
function roman(number) {
  return "I".repeat(number);
}
/*
roman(42);'IIIIIIIIIIIIIIIIIIIIIIIIIIIIIIIIIIIIIIIIII'
roman(99);'IIIIIIIIIIIIIIIIIIIIIIIIIIIIIIIIIIIIIIIIIIIIII...'
*/
```
### **Progress**

• What is a roman number? Just the number of strokes on the wall!

```
function roman(number) {
  return "I".repeat(number)
            .replaceAll("IIIII", "V");
}
```

```
/*
roman(42); 'VVVVVVVVII'
roman(99);'VVVVVVVVVVVVVVVVVVIIII'
*/
```
- What is a roman number? Just the number of strokes on the wall!
- To simplify, replace 5 consecutive strokes with a "V"

```
function roman(number) {
  return "I".repeat(number)
            .replaceAll("IIIII", "V").replace("IIII", "IV");
}
```

```
/*
roman(42); 'VVVVVVVVII'
roman(99);'VVVVVVVVVVVVVVVVVVVVV'
*/
```
- What is a roman number? Just the number of strokes on the wall!
- To simplify, replace 5 consecutive strokes with a "V"
	- *Special case: write "IV" instead of "IIII"*

```
function roman(number) {
  return "I".repeat(number)
            .replaceAll("IIIII", "V").replace("IIII", "IV")
            .replaceAll("VV", "X");
}
```

```
/*
roman(42);'XXXXII'
roman(99);'XXXXXXXXXVIV'
*/
```
- What is a roman number? Just the number of strokes on the wall!
- To simplify, replace 5 consecutive strokes with a "V"
	- *Special case: write "IV" instead of "IIII"*
- To simplify, replace 2 consecutive "V" with a "X"

```
function roman(number) {
  return "I".repeat(number)
            .replaceAll("IIIII", "V").replace("IIII", "IV")
            .replaceAll("VV", "X").replace("VIV", "IX");
}
```

```
/*
roman(42);'XXXXII'
roman(99); 'XXXXXXXXXIX'
*/
```
- What is a roman number? Just the number of strokes on the wall!
- To simplify, replace 5 consecutive strokes with a "V"
	- *Special case: write "IV" instead of "IIII"*
- To simplify, replace 2 consecutive "V" with a "X"
	- *Special case: write "IX" instead of "VIV"*

```
function roman(number) {
  return "I".repeat(number)
            .replaceAll("IIIII", "V").replace("IIII", "IV")
            .replaceAll("VV", "X").replace("VIV", "IX") 
            .replaceAll("XXXXX", "L").replace("XXXX", "XL")
            .replaceAll("LL", "C").replace("LXL", "XC");
}
/*
roman(42);'XLII'
roman(99);'XCIX'
*/
```
- What is a roman number? Just the number of strokes on the wall!
- To simplify, replace 5 consecutive strokes with a " $V$ "
	- *Special case: write "IV" instead of "IIII"*
- To simplify, replace 2 consecutive "V" with a "X"
	- *Special case: write "IX" instead of "VIV"*
- ... And so on!

```
function roman(number) {
  return "I".repeat(number)
            .replaceAll("IIIII", "V").replace("IIII", "IV")
            .replaceAll("VV", "X").replace("VIV", "IX") 
            .replaceAll("XXXXX", "L").replace("XXXX", "XL")
            .replaceAll("LL", "C").replace("LXL", "XC");
}
```
- No complex mathematical operations, no loops (hidden in repeat / replace), just simple operations
- Again simple to understand
- You could explain this algorithm to a child!

```
function roman(number) {
  const map = \lceil{search: "IIIII", replace: "V"}, {search: "IIII", replace: "IV"}, 
   {search: "VV", replace: "X"}, {search: "VIV", replace: "IX"}, 
   {search: "XXXXX", replace: "L"}, {search: "XXXX", replace: "XL"}, 
    {search: "LL", replace: "C"}, {search: "LXL", replace: "XC"}, 
  ];
 let result = "I".repeat(number);
 for (const conversion of map) {
   result = result.replaceAll(conversion.search, conversion.replace);
  }
  return result;
}
```
- No complex mathematical operations, no loops (hidden in repeat / replace), just simple operations
- Again simple to understand
- You could explain this algorithm to a child!
- You could continue to refactor...

```
function roman(number) {
  const map = \lceil{search: "IIIII", replace: "V"}, {search: "IIII", replace: "IV"}, 
   {search: "VV", replace: "X"}, {search: "VIV", replace: "IX"}, 
   {search: "XXXXX", replace: "L"}, {search: "XXXX", replace: "XL"}, 
    {search: "LL", replace: "C"}, {search: "LXL", replace: "XC"}, 
  ];
 const init = "I".repeat(number);
  return map.reduce(function (result, conversion) {
   return result.replaceAll(conversion.search, conversion.replace);
 }, init);
}
```
- No complex mathematical operations, no loops (hidden in repeat / replace), just simple operations
- Again simple to understand
- You could explain this algorithm to a child!
- You could continue to refactor...

### Comparison Which solution would you prefer?

```
function roman(number) {
 let result = "";while (number >= 100) {
  result += "C";
  number -= 100;
 }
 if (number >= 90) {
  result += "XC";
  number -= 90;
 }
 while (number >= 50) {
  result += "L";
  number -= 50;
 }
 if (number >= 40) {
  result += "XL";
  number -= 40:
 } 
 while (number >= 10) {
  result += "X";
  number -= 10;}
 if (number >= 9) {
  result += "IX";
  number -= 9;
 } 
 while (number >= 5) {
  result += "V";
  number -5;
 }
 if (number >= 4) {
  result += "IV";
  number = 4;} 
 while (number >= 1) {
  result += "I";
  number -= 1:
 }
 return result;
}
                                            function romanBetter(number) {
                                              let result = "";
                                              const map = \lceil{arabic:100, roman:"C"}, {arabic:90, roman:"XC"}, 
                                                {arabic:50, roman:"L"}, {arabic:40, roman:"XL"},
                                                {arabic:10, roman:"X"}, {arabic:9, roman:"IX"}, 
                                                {arabic:5, roman:"V"}, {arabic:4, roman:"IV"}, 
                                                {arabic:1, roman:"I"}, 
                                              ];
                                              for (const conversion of map) {
                                                result += conversion.roman.repeat(number / conversion.arabic);
                                                number %= conversion.arabic;
                                              }
                                              return result;
                                             }
                                                                                                                   function romanSimple(number) {
                                                                                                                     return "I".repeat(number)
                                                                                                                                  .replaceAll("IIIII", "V").replace("IIII", "IV")
                                                                                                                                  .replaceAll("VV", "X").replace("VIV", "IX") 
                                                                                                                                  .replaceAll("XXXXX", "L").replace("XXXX", "XL")
                                                                                                                                  .replaceAll("LL", "C").replace("LXL", "XC");
                                                                                                                   }
                                                                                                                   function romanSimpleAndMaybeBetter(number) {
                                                                                                                    const map = \lceil{search: "IIIII", replace: "V"}, {search: "IIII", replace: "IV"}, 
                                                                                                                      {search: "VV", replace: "X"}, {search: "VIV", replace: "IX"}, 
                                                                                                                      {search: "XXXXX", replace: "L"}, {search: "XXXX", replace: "XL"}, 
                                                                                                                       {search: "LL", replace: "C"}, {search: "LXL", replace: "XC"}, 
                                                                                                                    ];
                                                                                                                    const init = "I".repeat(number);
                                                                                                                    return map.reduce(function (result, conversion) {
                                                                                                                      return result.replaceAll(conversion.search, conversion.replace);
                                                                                                                    }, init);
                                                                                                                   }
```
# SUMMARY

- All algorithms work and result in the same behaviour.
- It is not trivial to design elegant and easy-to-undertand and optimal and extendable and refactorable and testable and ... algorithms.
	- *Spikes from XP can help*
	- *And a lot of practice – the patterns \*will\* repeat!*
- Try to explain your algorithm "to a child"
	- *...in your head*
	- *...or use the most-childish colleague as substitute.*
- Sometimes you will need advanced concepts, sometimes there is an easier way.

# acknowledgement

Shamelessly stolen and copied from **StackOverflow** and multiple talks from **Kevlin Henney**, just google him, he's worth your time.

"All problems in computer science can be solved by another level of indirection." - David Wheeler

"...except for the problem of too many layers of indirection." - Kevlin Henney

David Thalmann – [david.thalmann@css.ch](mailto:david.thalmann@css.ch) // github.com/boast